# **horizon-meta - Task - Tâche #1795**

# **Paquet horizon-meta 11.08.0.21**

22/11/2011 10:43 - Eric Seigne

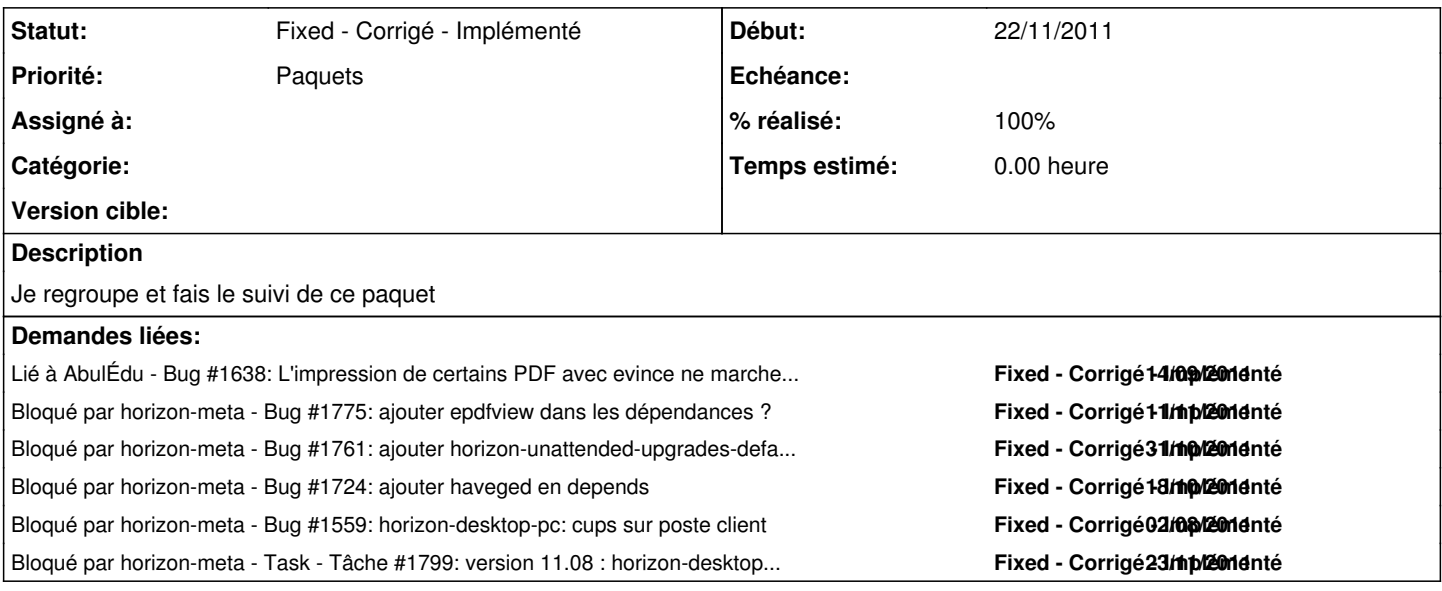

### **Historique**

## **#1 - 22/11/2011 20:43 - Eric Seigne**

*- Sujet changé de Paquet 11.08.0.21 à Paquet horizon-meta 11.08.0.21*

#### **#2 - 22/11/2011 20:46 - Eric Seigne**

- *Statut changé de Assigned En cours à Pending En attente*
- *% réalisé changé de 0 à 80*

Le paquet est à tester, protocole de test, après avoir ajouté le dépot apt-local:

epdfview s'installe sur client et serveur (il n'est pas encore par défaut mais ça va venir par la suite pour l'instant on le déploie juste)

Sur le serveur uniquement (donc vérifier qu'il ne s'installe pas sur le client):

- horizon-unattended-upgrades-default-settings s'installe sur le serveur et fonctionne
- haveged s'installe sur le serveur et fonctionne

Sur le client uniquement;

modification de /etc/cups/cupsd.conf pour avoir "Port 631" au lieu de "Listen localhost:631"

## **#3 - 22/11/2011 20:46 - Eric Seigne**

*- Assigné à Eric Seigne supprimé*

#### **#4 - 23/11/2011 20:50 - Eric Seigne**

Bon, c'est pas cool je pensais que vous auriez le temps de tester ce paquet aujourd'hui.

Je suis coincé avec [#1799](http://redmine.abuledu.org/issues/1799) qui devrait partir en prod ce soir pour essayer de rattraper les pb dans les écoles avant que ça ne se produise ...

#### **#5 - 23/11/2011 22:02 - Eric Seigne**

Installation OK mais truc étrange, il semblerait que le paquet haveged provoque un petit problème lors du postinst, je ne sais pas si c'est lié à la virtualisation de ma machine ou pas ... c'est gênant, je reprends la mise à jour de zéro + installation sur un serveur matériel

#### **#6 - 23/11/2011 22:35 - Eric Seigne**

#### C'esg bien ça, haveged ne s'installe pas proprement

```
dpkg : des problèmes de dépendances empêchent la configuration de horizon-server :
 horizon-server dépend de haveged ; cependant :
 Le paquet haveged n'est pas encore configuré.
dpkg : erreur de traitement de horizon-server (--configure) :
 problèmes de dépendances - laissé non configuré
```
#### **#7 - 23/11/2011 22:39 - Eric Seigne**

#### Et sur un serveur non virtuel ça passe tout seul:

```
Paramétrage de ryxeo-winapps-session-cleanup (11.08.0.4) ...
Update WPKG files from ryxeo and custom profiles
  -> default
  -> other
Paramétrage de firefox-globalmenu (6.0.1+build1+nobinonly-0ubuntu0.11.04.1ryxeo1) ...
Paramétrage de haveged (0.9-1) ...
  * Starting entropy daemon  haveged                                                                           
         [ OK ] 
Paramétrage de roundcube-core (0.5.1+dfsg-7ryxeo1) ...
dbconfig-common: writing config to /etc/dbconfig-common/roundcube.conf
Replacing config file /etc/roundcube/debian-db.php with new version
```

```
even though the files differ, since you asked for it
Paramétrage de abuledu-server (11.08.0.21ryxeo1) ...
```
Replacing config file /etc/roundcube/main.inc.php with new version

#### **#8 - 23/11/2011 22:41 - Eric Seigne**

Et dans le cas de la machine virtuelle, relancer abuledu-upgrade une 2° fois "corrige" le problème, je valide le paquet à ce niveau là.

## **#9 - 23/11/2011 22:53 - Eric Seigne**

*- Statut changé de Pending - En attente à Fixed - Corrigé - Implémenté*

*- % réalisé changé de 80 à 100*

Paquet uploadé